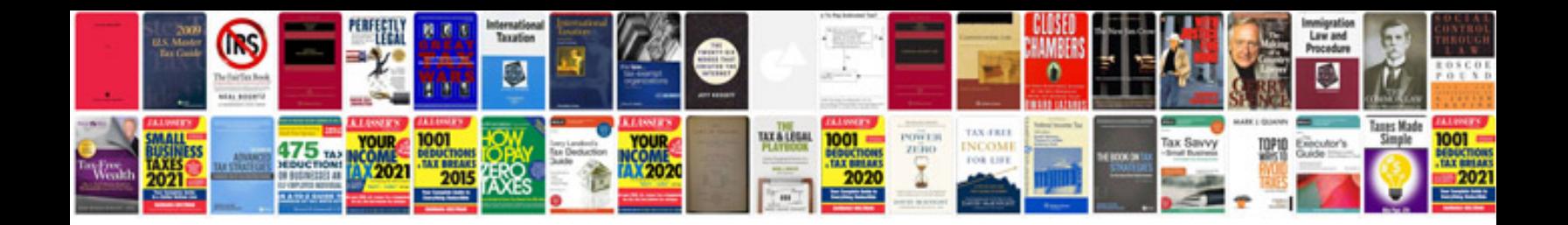

Faa form 8060 4

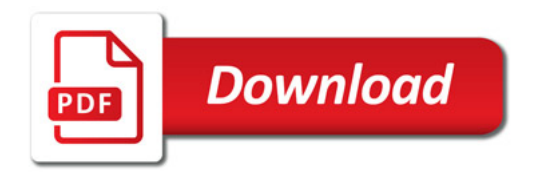

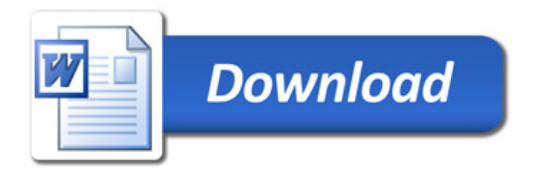